## **Employee Data Management**

- A) Fill up all detail in the form , once complete fill up, click "**Save**" to save the data, user also can upload photo or name card into this data account (User account must have storage space in order to do this function)

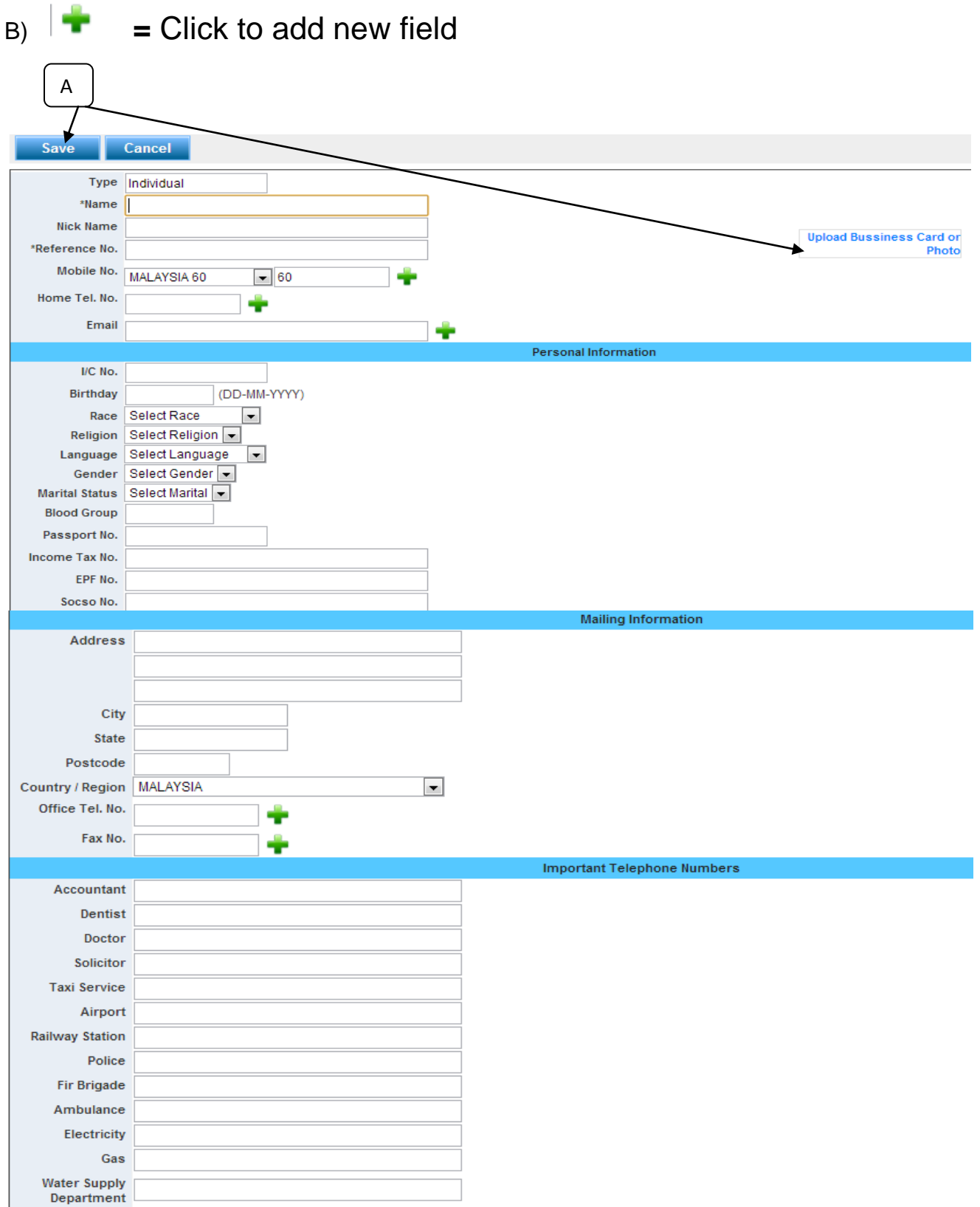